# adaptium

**Operaciones auxiliares en el cuidado, transporte y manejo de animales**

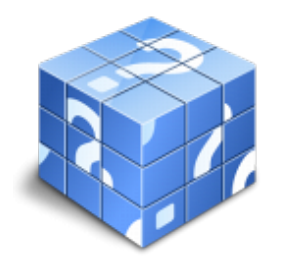

**Área:** Actividades auxiliares en ganadería **Modalidad:** Teleformación **Duración:** 80 h **Precio:** Consultar

[Curso Bonificable](https://adaptium.campusdeformacion.com/bonificaciones_ft.php) **[Contactar](https://adaptium.campusdeformacion.com/catalogo.php?id=56551#p_solicitud)** [Recomendar](https://adaptium.campusdeformacion.com/recomendar_curso.php?curso=56551&popup=0&url=/catalogo.php?id=56551#p_ficha_curso) [Matricularme](https://adaptium.campusdeformacion.com/solicitud_publica_curso.php?id_curso=56551)

### **OBJETIVOS**

Dotar al alumno sobre las Operaciones auxiliares en el cuidado, transporte y manejo de animales, en lo referente a las Operaciones auxiliares de manejo de la producción en explotaciones ganaderas.

### **CONTENIDOS**

1 nociones básicas sobre alimentación animal - 1.1 tipos de alimentos para rumiantes - 1.2 sistemas y pautas de distribución de alimentos - 1.3 características e importancia del agua - 1.4 desinfección del agua. - 1.5 especies y variedades forrajeras - 1.6 nociones básicas de conservación de forrajes - 1.7 equipos de preparación - 2 conceptos básicos de morfología y fisiología - 2.1 morfología externa - 2.2 nociones sobre el aparato digestivo; identificación de las principales partes del aparato digestivo - 3 manejo e identificación de animales - 3.1 tareas de recepción y lotificación - 3.2 adecuación y control ambiental de las instalaciones - 3.3 sistemas de identificación - 3.4 sistemas de lectura - 3.5 listas de control y registro de animales - 3.6 organización del trabajo - 3.7 inmovilización animal - 3.8 normativa vigente al respecto - 4 productos y subproductos de la explotación - 4.1 periodicidad en la recogida - 4.2 sistemas de recogida - 4.3 colocación y transporte de los productos - 4.4 limpieza de los sistemas de recogida - 4.5 almacenamiento y conservación de los productos - 4.6 almacenes y cámaras de conservación - 5 normativa básica vigente en el ámbito europeo - 5.1 normativa sobre prevención de riesgos laborales - 5.2 cuestionario: cuestionario de evaluación -

### **METODOLOGIA**

- **Total libertad de horarios** para realizar el curso desde cualquier ordenador con conexión a Internet, **sin importar el sitio desde el que lo haga**. Puede comenzar la sesión en el momento del día que le sea más conveniente y dedicar el tiempo de estudio que estime más oportuno.
- En todo momento contará con un el **asesoramiento de un tutor personalizado** que le guiará en su proceso de aprendizaje, ayudándole a conseguir los objetivos establecidos.
- **Hacer para aprender**, el alumno no debe ser pasivo respecto al material suministrado sino que debe participar, elaborando soluciones para los ejercicios propuestos e interactuando, de forma controlada, con el resto de usuarios.
- **El aprendizaje se realiza de una manera amena y distendida**. Para ello el tutor se comunica con su alumno y lo motiva a participar activamente en su proceso formativo. Le facilita resúmenes teóricos de los contenidos y, va controlando su progreso a través de diversos ejercicios como por ejemplo: test de autoevaluación, casos prácticos, búsqueda de información en Internet o participación en debates junto al resto de compañeros.

## adaptium

- **Los contenidos del curso se actualizan para que siempre respondan a las necesidades reales del mercado.** El departamento multimedia incorpora gráficos, imágenes, videos, sonidos y elementos interactivos que complementan el aprendizaje del alumno ayudándole a finalizar el curso con éxito.
- **El curso puede realizarse exclusivamente a través de Internet pero si el estudiante lo desea puede adquirir un manual impreso.** De esta manera podrá volver a consultar la información del curso siempre que lo desee sin que necesite utilizar el Campus Virtual o, estar conectado a Internet.

## **REQUISITOS**

Los requisitos técnicos mínimos son:

- Navegador Microsoft Internet Explorer 5.5 o superior, con plugin de Flash, cookies y JavaScript habilitados. No se garantiza su óptimo funcionamiento en otros navegadores como Firefox, Netscape, Mozilla, etc.
- Resolución de pantalla de 800x600 y 16 bits de color o superior.
- Procesador Pentium II a 300 Mhz o superior.
- 32 Mbytes de RAM o superior.